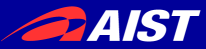

### 逆方向実行可能言語Conservationによる エンコーダとデコーダの同時実装

#### 田中 哲

#### 2014-01-14

産業技術総合研究所セキュアシステム研究部門

NATIONAL INSTITUTE OF ADVANCED INDUSTRIAL SCIENCE AND TECHNOLOGY (AIST)

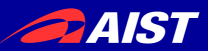

概要

- ひとつの記述からエンコーダとデコーダを生成 記述が少なければバグも少ない
- 逆方向実行可能言語Conservationの提案
- 例として整数と文字列の変換を記述
- 例としてX.509証明書のエンコーダとデコーダを 記述
- 応用として X.509 証明書のファジング OpenSSL の X.509 証明書の実装をテスト

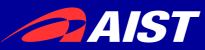

# 通信プロトコルの エンコーダとデコーダ

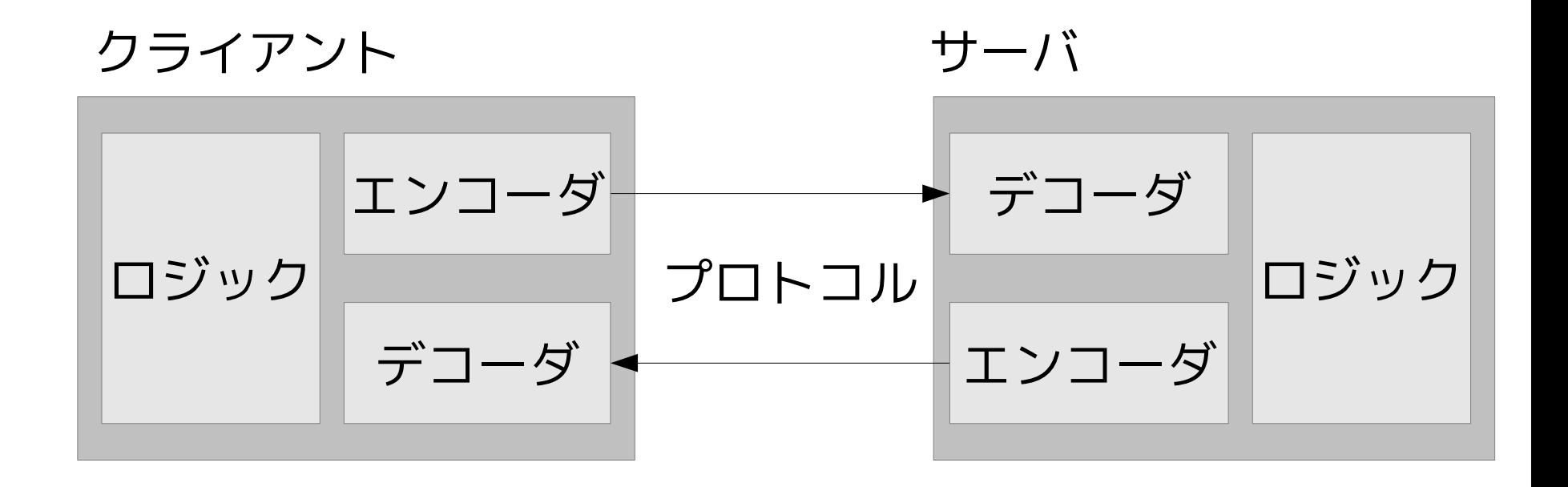

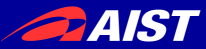

ファイルフォーマットの エンコーダとデコーダ

#### 書き出しアプリケーション 読み込みアプリケーション

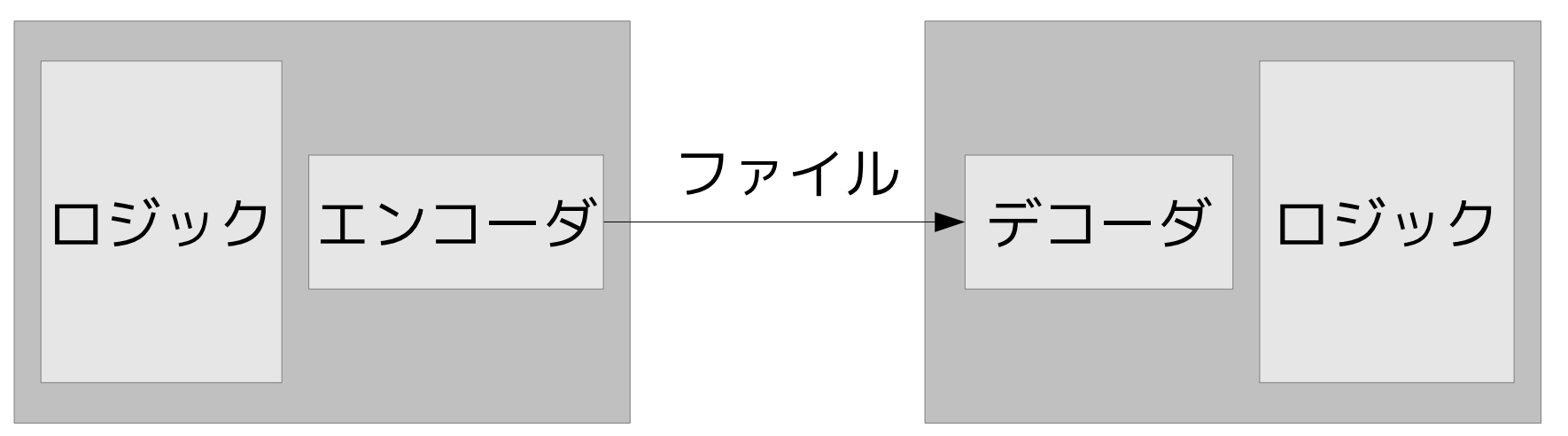

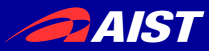

### エンコーダとデコーダは逆関数

- Encode: Tree  $\rightarrow$  String
- Decode: String  $\rightarrow$  Tree
- Decode(Encode(T))  $= T$
- 加えて Encode(Decode(S)) = S を仮定 (一般には、この仮定は自然でないけれど)

#### 原理的には、ひとつの記述で両方を実現できるはず

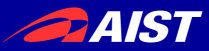

### エンコーダとデコーダのための 逆方向実行可能プログラミング言語

- 情報を失わず、副作用無く順方向実行できる
- 決定的に逆方向実行できる(Prologとの違い)
- 再帰下降構文解析のために再帰とローカル変数 を使える(Janus との違い)
- String と Tree のようなデータ構造を扱える (Janus との違い)

### 新しい言語 Conservation の提案

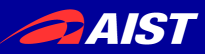

cond

# Conservationによる define  $n \rightarrow n$ at2str() -> s 数と文字列の変換

```
when \{ n - > !bind(0); \}
```

```
 {}
   { bind([]) -> s; }
 when \{ quard(0 < n); \}{
    n -> divmod(10) -> q, r;
    q \rightarrow nat2str() \rightarrow t; }
   \{ r, t \rightarrow cons() \rightarrow s; \} end
end
```
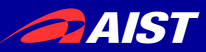

# 逆方向実行による制約

### 通常のプログラミング言語の要素はたいてい 逆方向実行可能ではない

例:

- 変数
- 条件分岐
- 関数呼び出し
- プリミティブ関数

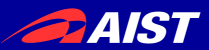

変数

- 変数に代入すると元の値が消える(情報を失う) → 代入しなければよい (副作用がなくても困りませんよね)
- 関数から出たときにローカル変数が消える(情報を失う) → 出るときに値をどこかに記録すればよい
- 逆方向実行可能なローカル変数 Y のライフサイクル
	- Y = X (定義) … Y … (使用)
	- … Y … (使用)
	- Z = Y (消費) 変数Yを消費し、変数Zに記録する
- 記録の方法: 他の変数への代入、関数からの返値など
- 定義と消費は逆方向実行では反転する

#### 注: Conservation の記法ではない

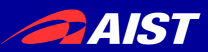

条件分岐

- 逆方向に実行すると条件分岐でどちらを実行したらいいかわか らない
	- → 逆方向に実行したときのための条件式を記述させる
- 逆方向実行可能なif文: if pred1 then statement else statement endif pred2
- 順方向: pred1を評価してthen節かelse節のどちらかを実行 pred2はどちらを実行したかの表明
- 逆方向: pred2を評価してthen節かelse節のどちらかを実行 pred1はどちらを実行したかの表明
- 一般に、制御が合流するときには表明が必須

#### 注: Conservation の記法ではない

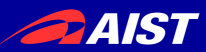

### 関数呼び出し

- 関数の出口は一ヶ所でなければならない 出口が二ヶ所以上あると逆方向でどこから実行し たらいいかわからない
- 関数はローカル変数をすべて呼び出し元に返さな ければならない 逆方向でローカル変数の値がわからない
- 末尾再帰はできない
	- ある方向で末尾ならば、反対方向では末尾でない
	- 末尾再帰はgotoで、gotoは制御の合流 (再帰にはの終了条件の分岐があり、再帰から帰ってきた後に表明の 検査があって末尾位置での呼び出しにならない)

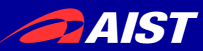

プリミティブ関数

- プリミティブ関数も逆方向実行可能でな ければならない
- cons は逆方向実行可能 順方向:  $X = const(Y, Z)$ 逆方向:  $Y = \text{car}(X)$ ;  $Z = \text{cdr}(X)$
- プリミティブ関数は失敗しうる Xが空リストのとき、consを逆方向実行す ると失敗する

注: Conservation の記法ではない

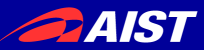

## プリミティブ関数 (2)

- 加算は逆方向実行可能でない  $X = Y + 7$
- 使用する引数と消費する引数を指定すれ ば、加算を逆方向に実行できる 順方向: X = Y + Z (Y:使用, Z:消費) 逆方向: Z = X - Y

注: Conservation の記法ではない

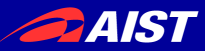

# プリミティブ関数 (3)

- divmod は逆方向実行可能 被除数 N を消費、除数 M を使用とする  $M(\overline{p},\overline{p})$ : Q, R = divmod(N, M) 逆方向: N = Q\*M+R
- divmod はビットの取り出しに利用可能 hibits,  $\text{lsb} = \text{divmod}(N, 2)$

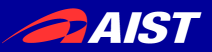

# Conservationの構文 (1)

#### $DEFINITION =$

define VARS -> NAME(VARS) -> VARS S end

S = S … S 順序実行

- | cond WHEN… end 条件分岐
- VARS -> NAME(EXPS) -> VARS; 関数呼び出し
- VARS -> !NAME(EXPS) -> VARS; 関数呼び出し
- 

WHEN = when  $\{ S \}$   $\{ S \}$   $\{ S \}$ 

```
VARS = VAR, \cdots VAR
```
 $EXPS = EXP, \cdots EXP$ 

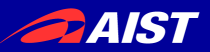

# Conservationの構文 (2)

### $EXP = LITERAL$

| VAR

### $NAME(EXP, ...)$ | EXP BINOP EXP

| ...

#### • EXP は単方向式

### • 逆方向実行できなくてよい、普通の式 (副作用なし)

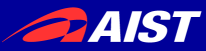

# 逆方向実行可能関数の定義

#### $DEFINITION =$

define VARS -> NAME(VARS) -> VARS

S end

- 変数がなければ "VARS ->" や "-> VARS" は省略可能
- 3種類の引数:
	- 順方向引数: 順方向では引数、逆方向では返値
	- 単方向引数: どちらの方向でも引数
	- 逆方向引数: 順方向では返値、逆方向では引数
- 文 計算を行う本体
- 呼び出しごとに変数環境が作られる

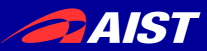

順序実行

#### $S = S \cdots S$

- 順方向: それぞれの文を左から右に順方向 実行する
- 逆方向: それぞれの文を右から左に逆方向 実行する

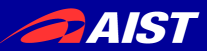

条件分岐

 $S =$  cond WHFN $\cdots$  end

WHEN = when  $\{S\}$   $\{S\}$   $\{S\}$ 

- 各分岐は以下の3つの文からなる
	- 左ガード
	- 本体
	- 右ガード
- 順方向: まずすべての左ガードを順方向実行する。 そのなかのひとつだけが成功したことを確認する。 成功した分岐の本体と右ガードを順方向実行する。 実行後の状態からすべての右ガードを逆方向実行する。 成功した分岐の右ガードだけが成功し、他は失敗することを 確認する。
- 確認に失敗して分岐を選べなければ失敗

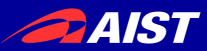

関数呼び出し

- S = VARS -> NAME(EXPS) -> VARS; 同方向 | VARS -> !NAME(EXPS) -> VARS; 反対方向
- 変数がなければ "VARS ->" や "-> VARS" は省略可能
- "!"の有無で関数を同方向に呼び出すか反対方向に呼び出すか選 ぶ
- 左の変数: 同方向なら順方向引数、反対方向なら逆方向引数
- 右の変数: 同方向なら逆方向引数、反対方向なら順方向引数
- 順方向: 左の変数を消費して値を取り出す。 式を評価して値を得る。 呼び出される関数内の変数環境を作って本体を実行する。 実行結果の変数環境から値を取り出して右の変数に束縛する。

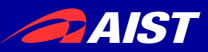

### bind 関数

bind $(x)$  -> y

- 順方向引数はない
- 順方向: 単方向引数xの値を逆方向引数yに 束縛
- 逆方向: 逆方向引数yを消費してその値が 単方向引数xの値と等しいか比較 異なっていたら失敗

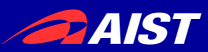

## guard 関数

 $guard(x)$ 

- 順方向引数、逆方向引数はない
- 単方向引数xが真なら成功、偽なら失敗

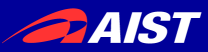

## divmod 関数

- $n \rightarrow$  divmod(m)  $\rightarrow$  q, r
- 順方向:  $q = floor(n/m)$ 
	- $r = n qm$ m が 0 なら失敗
- 逆方向:  $n = qm + r$ m が 0、r < 0, m ≤ r のいずれかが成り立 てば失敗

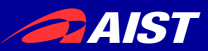

### cons 関数

#### h,  $t \rightarrow const$ ) -> l

- 順方向: 頭部 h, 尾部 t からリストを作っ て l に束縛
- 逆方向: consセル l を分解して頭部を h, 尾部を t に束縛 l が consセルでなかったら失敗

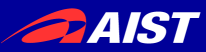

end

end

自然数と文字列の変換

```
define n \rightarrow nat2str() \rightarrow s cond
```

```
when \{ n - > ! \text{bind}(0) \}
```

```
 {}
{ bind([]) -> s; }
```

```
when \{ quard(0 < n); \}
```

```
 {
 n -> divmod(10) -> q, r;
 q \rightarrow nat2str() \rightarrow t; }
\{ r, t \rightarrow cons() \rightarrow s; \}
```
• nは1以上の整数

- sは整数(0〜9)のリスト
- $n \rightarrow$  !bind(0) 順方向: n が 0 という表 明

• bind([]) -> s 順方向: s に空リストを 束縛

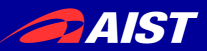

### X.509 証明書のファジング

- ファジング: 間違った入力を与えて変なこ とが起こらないかどうかテストする
- 証明書のエンコーダ・デコーダを利用し て間違った証明書を生成する
- 暗号ライブラリで間違った証明書の署名 を検証する
- 間違った証明書で暗号通信路を確立する
- 具体的には OpenSSL をテストする

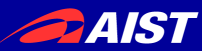

### 間違った証明書の生成

- 正しい証明書をデコードする
- 証明書をエンコードするときに間違いを 仕込む
	- 適切なところで変数の値を変える

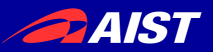

# Conservationの構文 (3)

- S = backward\_fuzzing(FUZZNAME) { FUZZ } backward\_fuzzing(FUZZNAME) { FUZZ } if FUZZCOND
- 逆方向実行のときにファジングする (エンコーダを逆方向として記述したため)
- 順方向: なにもしない
- 逆方向: FUZZCOND を評価して適用可能かどうか判 断する。結果が偽なら適用できない。 "if FUZZCOND" がなければ真の扱い。真でありかつ外部 の設定により指示されれば適用する。 適用されるときには FUZZ により変数を変更する FUZZNAMEは外部の設定でファジングを選ぶために 使われる

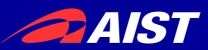

ファジング後の動作

ファジングで変数が書き換えられた後:

- 条件分岐の表明は検査しない (順方向の右ガード、逆方向の左ガード)
- 条件分岐の条件以外での guard 関数呼び 出しは常に成功する

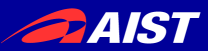

### ファジング例: 予期しない入力の終了

- 証明書はバイトのリスト
- デコーダはリストを分解する
- エンコーダはリストを構成する
- エンコーダの中で、構成している途中のリ ストを空リストに置き換える (cons() で構成したリストを空リストで置き換える) 途中で途切れたリストが結果になる

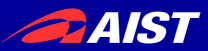

### ファジング例: 長すぎる整数エンコーディング

- 証明書はさまざまな整数を含む: タグ番号、内容の長さ、など
- 整数はもっとも短い表現でなければなら ない

(ASN.1 DER の制約)

• ファジングで整数を冗長に表現する

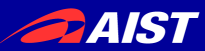

# 実装したファジング

8種類実装した

- premature\_end\_at\_content
- premature\_end\_at\_hi\_tag\_number\_octet
- premature\_end\_at\_content\_length\_beginning\_octet
- premature\_end\_at\_long\_content\_length
- too\_long\_tagnum\_encoding
- too\_long\_length\_encoding
- too\_long\_length\_encoding\_max
- too\_long\_integer\_encoding

どれも確実に間違った結果を生成する

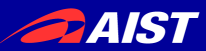

実験

- ASN.1 DER のエンコーダ・デコーダを実装
- 認証局証明書とサーバ証明書を正しく生成
- サーバ証明書をデコード
- デコード結果を間違ってエンコード
	- 1回間違った証明書を生成(404種類)
	- 2回間違った証明書を生成(82405種類)
- 間違った証明書の署名検証
- 間違った証明書で暗号通信路の確立に挑戦

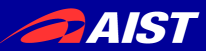

結果

- テストは異常終了しなかった
- 暗号通信路は確立しなかった
- 署名検証が成功する場合があった

署名の対象となる内容以外で冗長な整数 表現が使われる場合 内容の長さなど 証明書

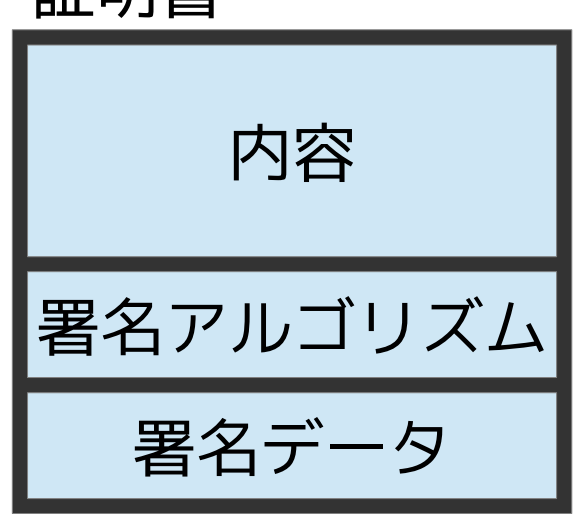

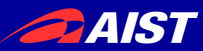

まとめと今後の課題

- エンコーダ・デコーダを実装できる逆方 向実行可能言語Conservationを提案した
- ファジングにも利用できることを示した – 記述したエンコーダ・デコーダは ASN.1 DER
	- 証明書固有の構文を利用したい
	- ベースとなる証明書を使わずにスクラッチか ら証明書を生成したい
- その他の課題
	- 実装をまともにして公開したい

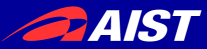

# 逆方向実行の応用の可能性

- エンコーダ・デコーダ
- エディタなどのUNDO
- データベースのrollback

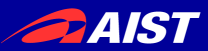

### mknode 関数

#### v, … -> mknode(n, c) -> t

- 順方向: 木構造のノードの生成 非終端記号n, 導出規則c のノード 子ノードのとして v, ... の値をもつ t に束縛
- 逆方向: 木構造のノードを分解 t が非終端記号n,導出規則c のノードか確認 子ノードを v, ... に束縛